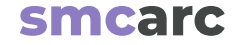

# **Personal Websites & Portfolios**

**Career Services Center Workshop**

# **Why do I need a Personal Website & Portfolio?**

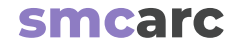

- When applying for jobs, internships and transfer schools your audience will require samples of your work also know as a portfolio.
- Schools and employers require that your portfolio be digital, rather than paper work samples.
- Some schools and employers may accept PDF samples of your work.
- It is increasingly common that they would like to see the digital portfolio of your work stored on your personal website.
- It is important to think about your portfolio from the very beginning of your educational experience, so you are not scrambling for content at the last minute. It is a great way to catalog your work.
- Portfolios demand a great deal of time and energy to create. Knowing that potential employers will see your work may help you think about classroom assignments differently.
- Portfolios help you with networking, visibility and business building.

# **When do I need a Personal Website & Portfolio?**

## **Job and Internship Timeline**

**The majority of internships are available in the summer.** Very few internships exist in other semesters. Some companies post their summer internships in October and November. Others post their summer internships in March and April. **To maximize your outreach you can start applying in the fall.**

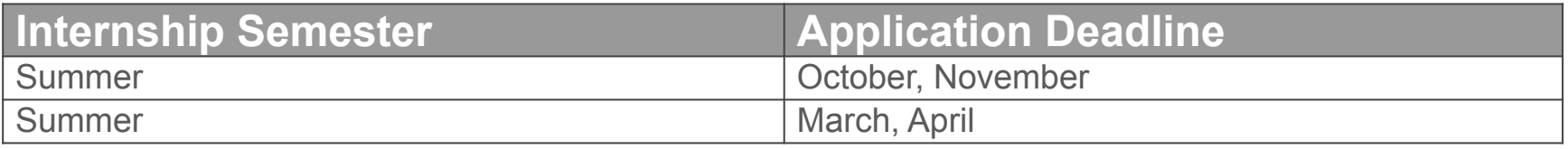

## **PRO TIPS:**

- Different companies have different recruitment cycles. If you're interested in a specific company, research when they post their internships
- Please have your resume and at least 3 portfolio pieces fleshed out by the application deadlines.

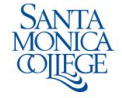

# **Personal Website & Portfolio Host Sites**

## **Portfolio Host Sites**

Issuu and Instagram are great ways to share your work.

- **Issuu[:](https://www.artstation.com/)** <https://issuu.com/>
- **Instagram:** <https://www.instagram.com/>

## **Personal Website Host Sites**

- **Square Space:** [https://www.squarespace.com/](https://www.squarespace.com)
- **Adobe Portfolio**:<https://www.myportfolio.com/>
- **Wordpress:**<www.wordpress.com>

# **Personal Website Domain Name**

Best practice is to use your first and last name.

Some sites provide these, or you can purchase a domain name at sites like <https://www.godaddy.com/>

Or

<https://gen.xyz/>

# **Personal Website & Portfolio Content**

## **Recommended Sections For Portfolio**

It is ideal to showcase four projects in your portfolio. Not every project may have all of the sections required below.

- Title page with your name and contact information
- Brief artist bio with resume and skill summary
- Table of contents
- Four projects each project include:
	- Project summary:
		- Type: Architectural
		- Location: Los Angeles, CA
		- Phases: Conceptual Design, Floor Plan, 3D modeling
		- Description: What you did 2-3 sentences
		- Software Used: AutoCAD, Sketchup, Illustrator, Photoshop
		- Roles: Site research, design, drafting, topography

## **Recommended Sections For Personal Website**

- **Your name.**
- **Title "Architectural Designer"** (so they know what you do).
- **"About me":** Include a small paragraph about you and your work.
- **"Contact me"** Provide a way for people to contact you.
- **Your portfolio of work:**
	- Each project will have its own section and include:
		- Project summary:
			- Type: Architectural
			- Location: Los Angeles, CA
			- Phases: Conceptual Design, Floor Plan, 3D modeling
			- Description: What you did 2-3 sentences
			- Software Used: AutoCAD, Sketchup, Illustrator, Photoshop
			- Roles: Site research, design, drafting, topography

# **Choosing Your Projects**

### **Considerations:**

Pick a [project / collection / design] that speaks to the customer you want to work for/attract. Show them that you understand their market, customer and aesthetic, and visually show them that you are the right designer for the job.

If you have multiple projects you can choose the ones:

- $\circ$  you are the most proud of (if you love it, it will show)
- $\circ$  you learned the most from (mistakes are great, when you can share what you learned from them)
- $\circ$  that are most in alignment with your interests
- that is the most complete: that shows your design process clearly and thoroughly

# **Portfolios Examples**

## **Title page**

- Name
- Title

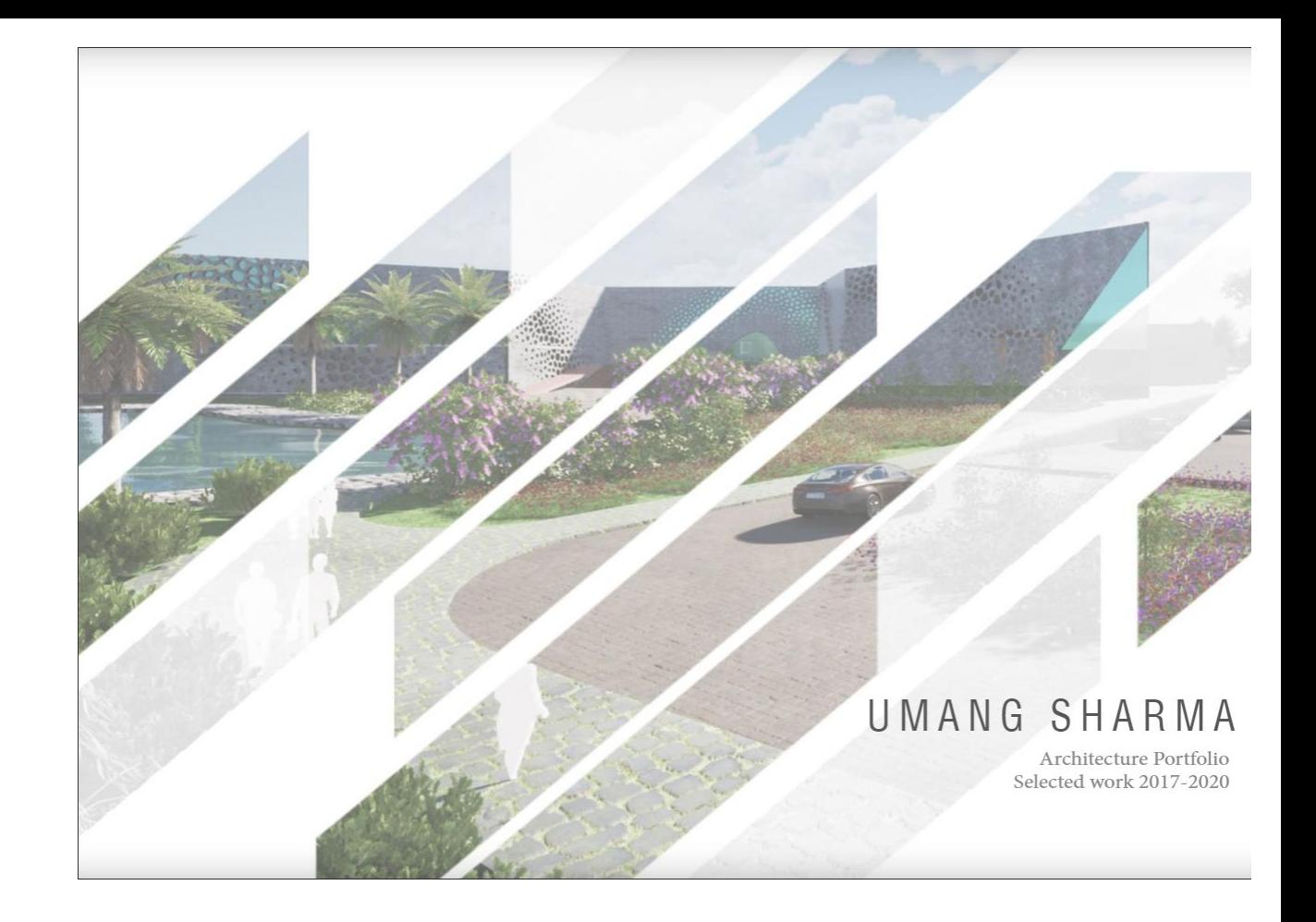

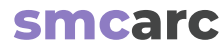

## **About**

**In roughly 3 sentences tell them:**

- who you are
- where you are located
- your architectural focus
- what inspires you and

 $\overline{2}$ 

● your unique skills

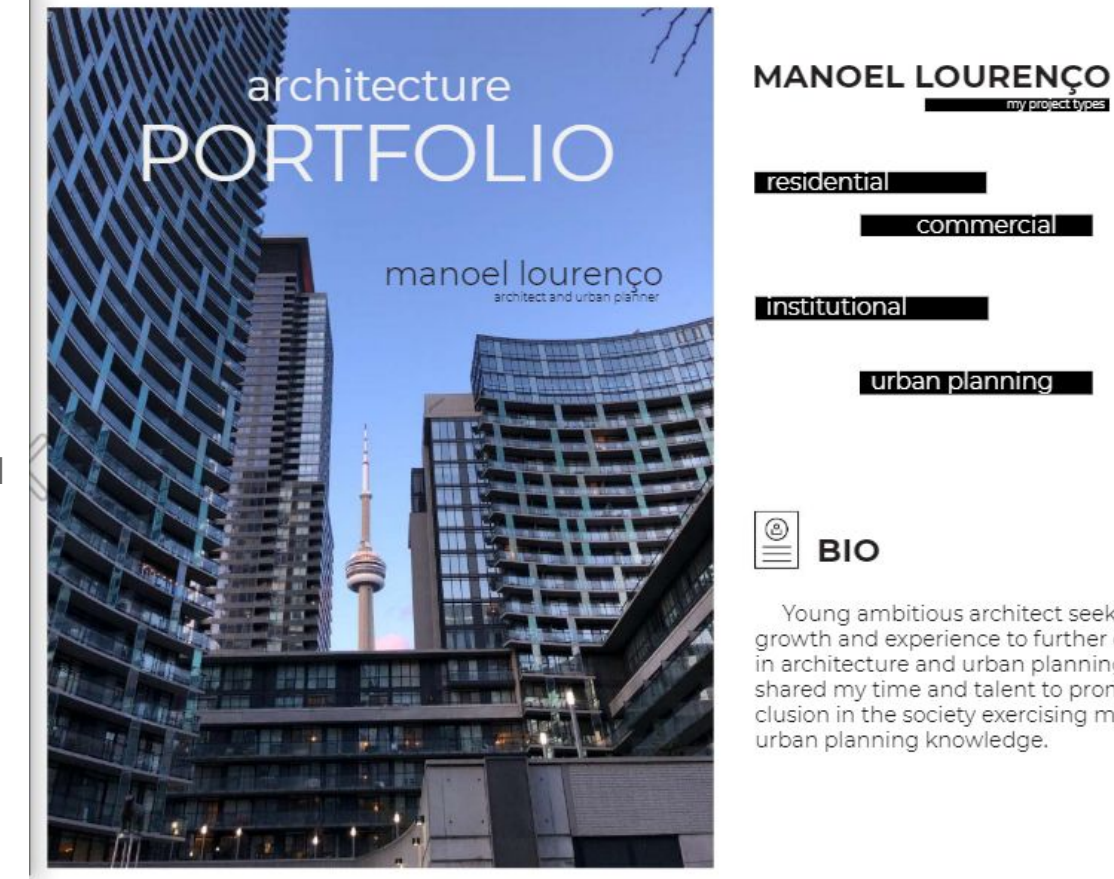

Young ambitious architect seeking professional growth and experience to further enhace my expertise in architecture and urban planning. Since 2012 I have shared my time and talent to promote diversity and inclusion in the society exercising my architecture and

## **Resume I**

- Experience
- Education
- Volunteering
- Organizations: ○ like AIAS or NOMAS

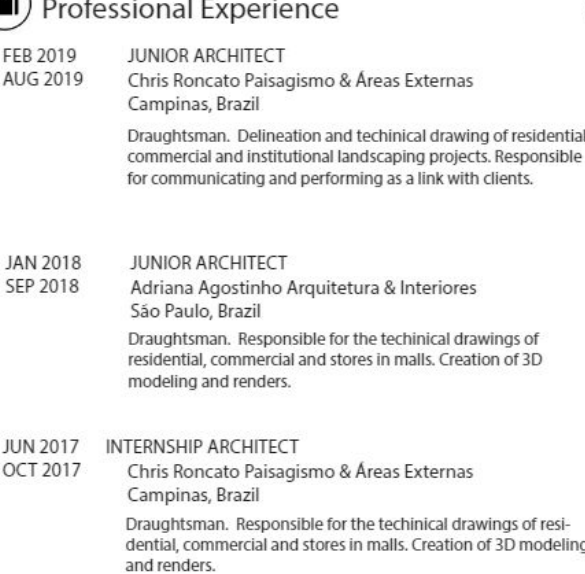

ÎÑ

AL

i.

 $\cdot$   $-$ 

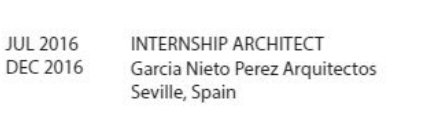

Participation in preliminaries urban studies downtown Seville and small towns nearby. Project restoration in the old town.

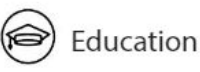

SEP 2019

APR 2021

**JAN 2012 DEC 2017**  **GEORGE BROWN COLLEGE** Architectural Technician/Technology Toronto, Ontario

PONTIFÍCIA UNIVERSIDADE CATÓLICA DE CAMPINAS

Bachelor in Architecture & Urban Planning Campinas, Brazil

**JAN 2016** ETSAS - ESCUELA TÉCNICA SUPERIOR DE AROUITECTU-**DEC 2016** RA - UNIVERSIDAD DE SEVILLA

> One year schoolarship in Architecture Technical Drawings and Urban Planning Design Seville, Spain

**DEC 2013** MAR 2014

ILSC - INTERNATIONAL LANGUAGE SCHOOLS OF CANADA

Three months full time exchange program focused on english as a second language Vancouver, British Columbia

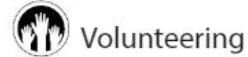

JAN 2018 **JAN 2018** 

UM TETO PARA MEU PAÍS - BRASIL

Volunteer program focused - construction of emergency houses São Paulo, Brazil

 $\overline{3}$ 

## **Resume I cont.**

• Skills

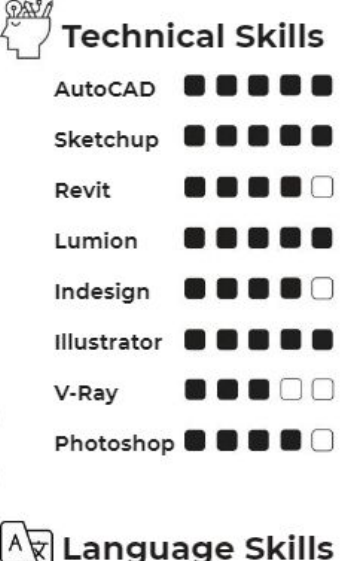

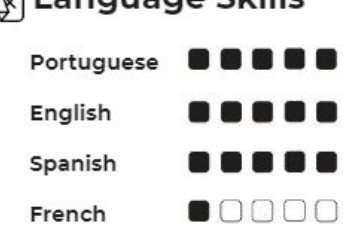

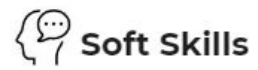

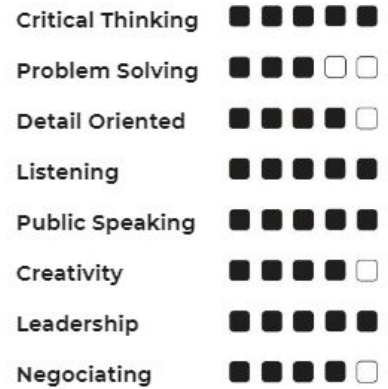

 $\bigwedge^\mathbb{A}$  Hard Skills Design Thinking **Building Code** 18800 Technical Drawing **& & & &** 

## **Resume II**

- Contact information
- Skills
- Software skills
- Education

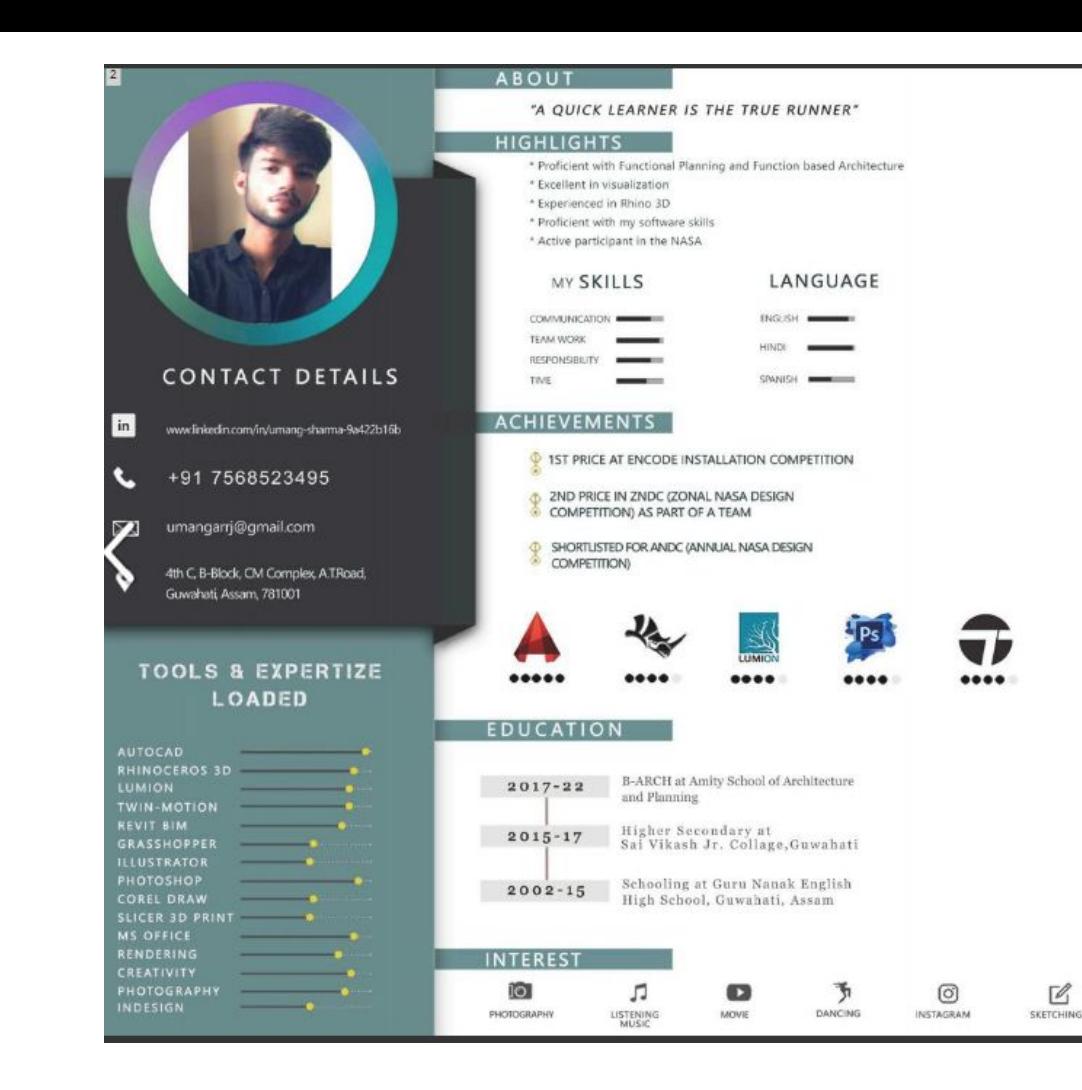

## **Table of Contents**

- Academic Work
- Competitions
- And more!

#### CONTENT ACADEMIC WORK PAGE : 06-19 . UNIVERSITY CAMPUS, INSTITUTE DESIGN . ART MUSEUM, COMMUNITY DESIGN · SHOPPING MALL, COMMERCIAL DESIGN . WORKING DRAWINGS · POSTER DESIGN COMPETITIONS PAGE : 22-25 . ZONAL NASA DESIGN COMPETITION, 2019 . ANNUAL NASA DESIGN COMPETITION, 2020 FREELANCING PAGE : 28-31 · BEDROOM INTERIOR  $0$ FFICE · FURNITURE DESIGN PHOTOGRAPHY / SKETCHES / WORKSHOP PAGE : 34-35

## **Table of Contents cont.**

**● Academic Work** ○ Five Class Projects

## ACADEMIC WORK

- \* University Campus Design Sem VII (Page: 06-09)
- \* Art Museum Design Sem VI (Page: 10-11)
- \* Shopping Complex Design Sem V (Page: 12-15)
- \* Working Drawing Sem VII (Page: 16-17)
- \* Poster Designs (Page: 18-19)

**Project Title Page**

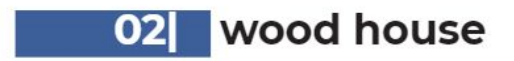

house design + wood structure

9

## **Project 1 Summary & Design**

- Type
- Location
- Phase
- Description
- Software Used
- Roles/Involvement

#### Wood House

#### Type

House Design + Wood Structure

#### Location Campinas, Brazil

#### Phase Conceptual Design + Floor Plan, 3D Modeling

#### Description

Development of a house project in a real lot. The objective in this signature was to know more about the dry wall panel and the wood structure. Restricted to some measures we had to distribute the boxes in the lot.

#### Software Used

AutoCAD, Sketchup, Photoshop, Lumion

#### Involvement

Site research, drafting of initial site linework, construction, topography.

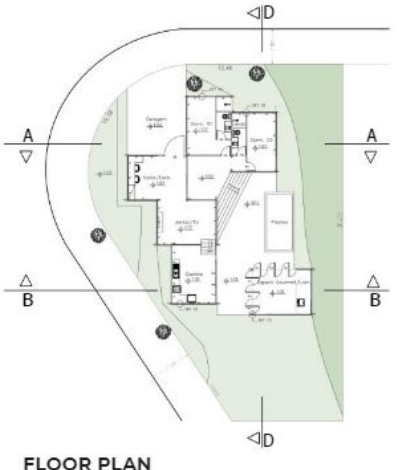

1:250

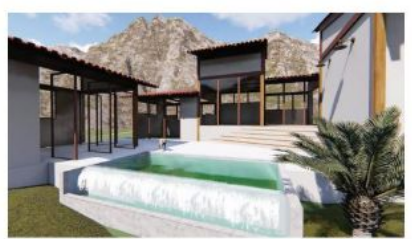

Rendering 01

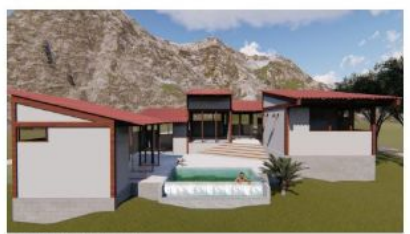

Rendering 02

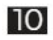

## **Project 2 Summary & Design**

- Site plan
- Design proposal

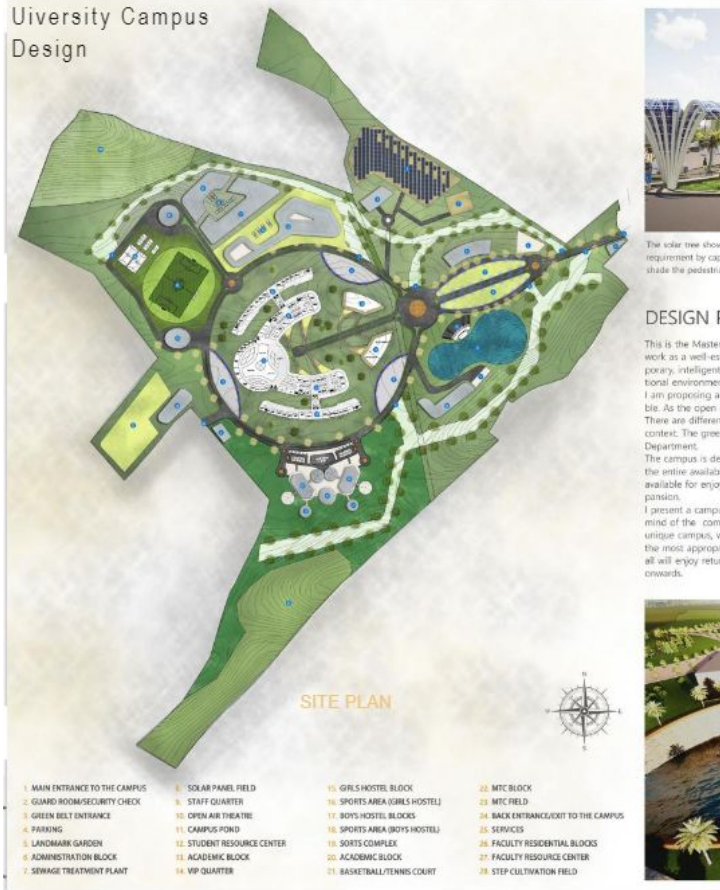

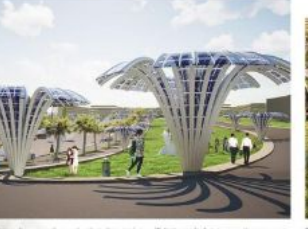

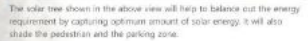

The open spaces area used as a recreational space for the students and facofties The tensile structure shades the area and can also be denoted as the landmark of the space.

#### **DESIGN PROPOSAL**

This is the Master Plan for the Amity University Jaipux Rejasthan. It work as a well-established mature academic institute. It is contemporary, intelligent, sustainable and the state of the art in the educational environments.

I am proposing a spatial and formal organization that is very fiexible. As the open spaces can be used as a recreation area of its own. There are different types of garden which reflects different type of context. The green space with the Airplane reflects the Aeronautical

The campus is dense and compact and does not utilize or spillover the entire available land but leaves a portion of the site coen and available for enjoyment as a natural space or for future campus ex-

I present a campus that seeks to lovingly linger in the collective mind of the community as an oasis of learning, a memorable and unique campus, where the most advance knowledge is imparted in the most appropriate and pleasurable of setting, a campus to which all will enjoy returning on a regular basis, from their formative years

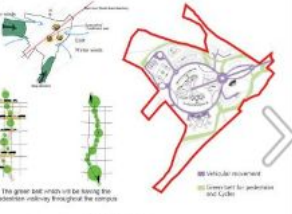

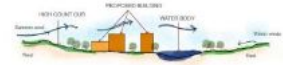

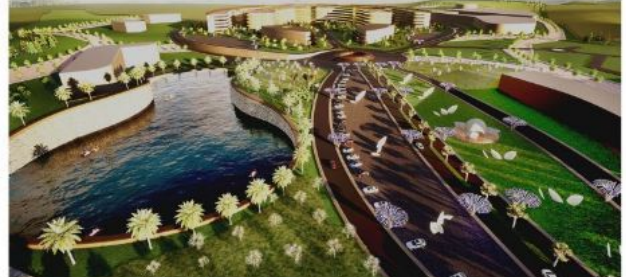

## **Summary & Design**

- **Site Analysis:**
	- Site profile
	- Transportation analysis
	- Slope suitability analysis
	- Hydrology map

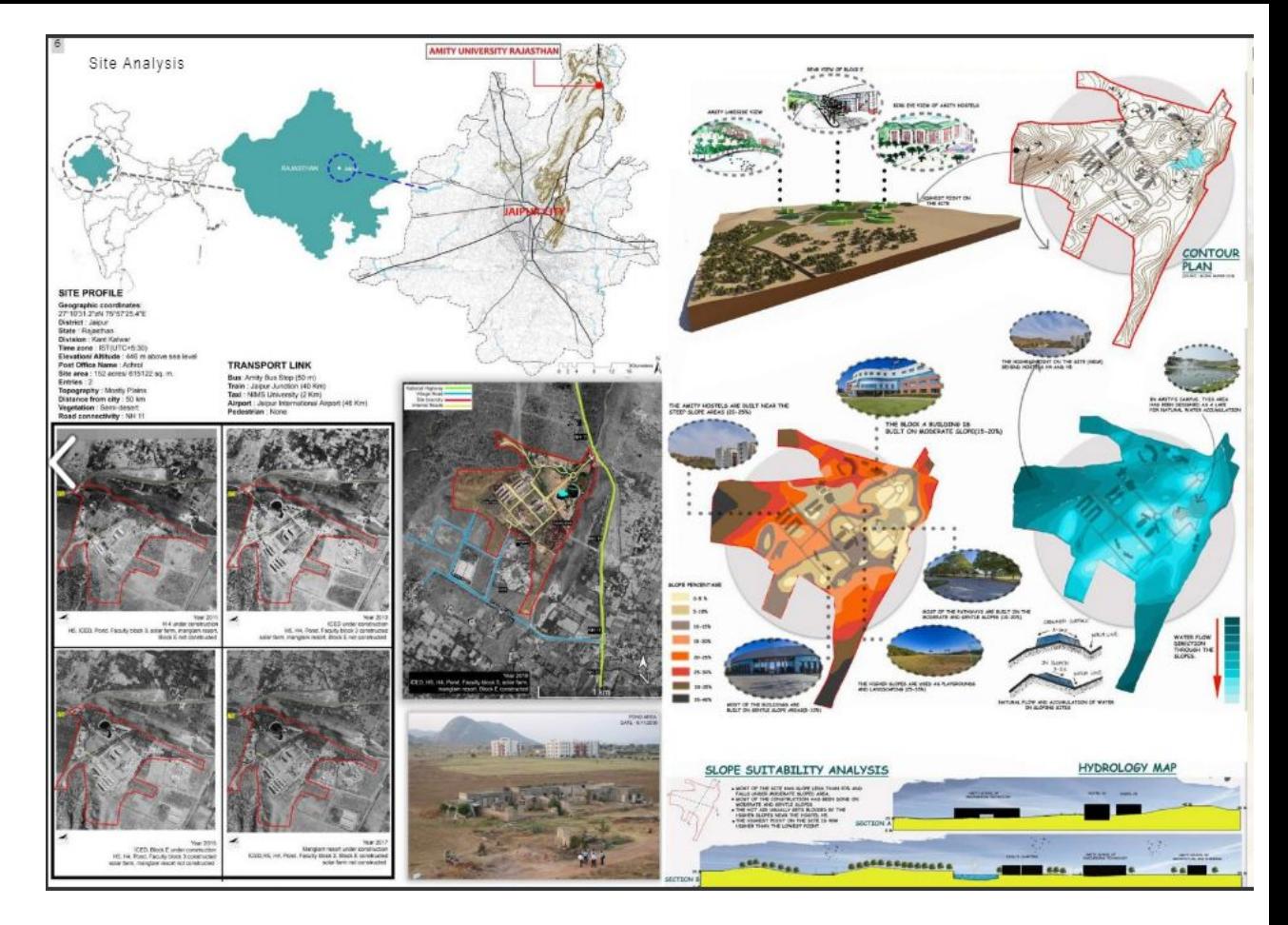

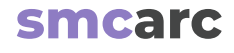

## **Project 3 Project Design**

• Sketches

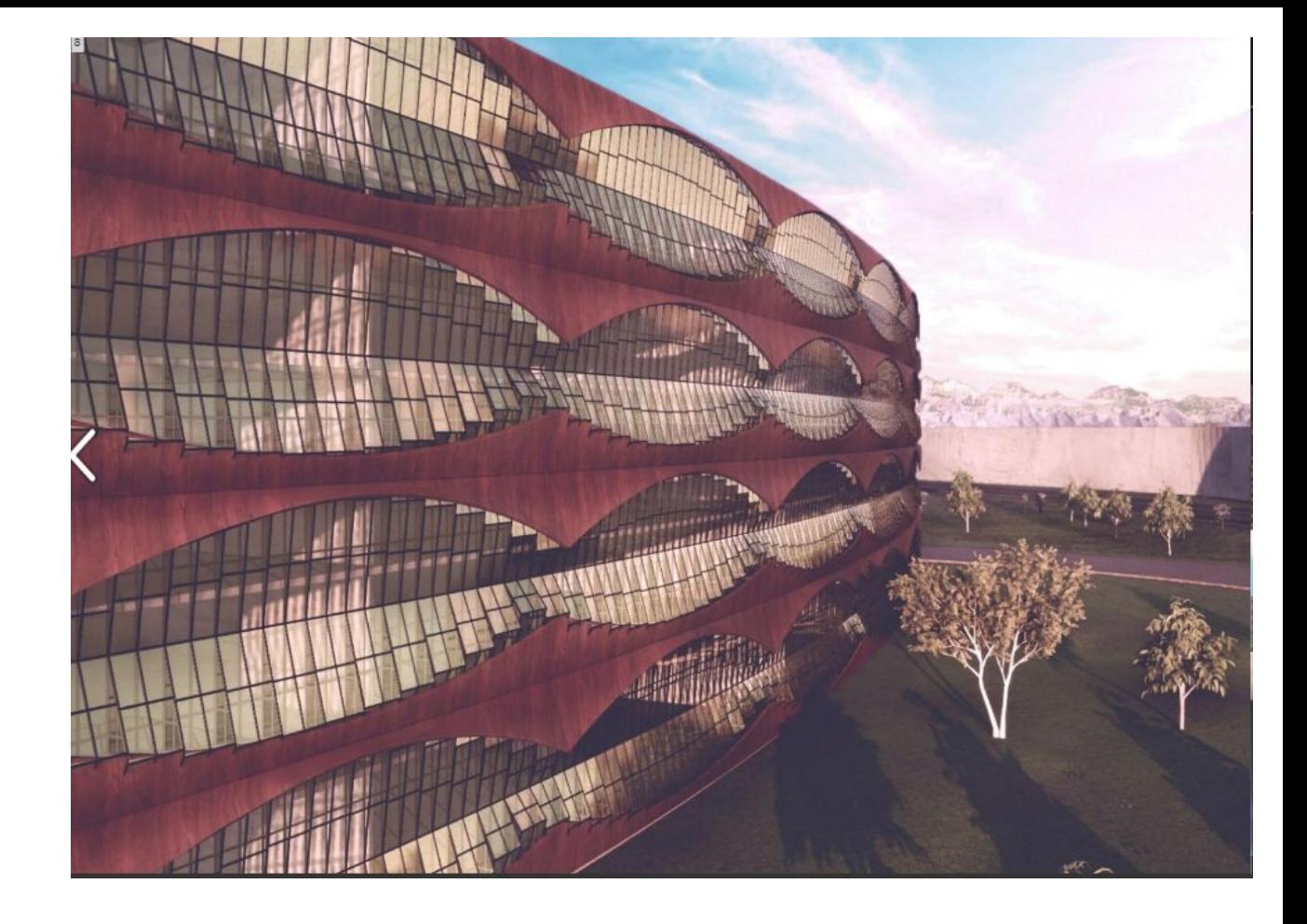

## **Project Design**

● Floor plans

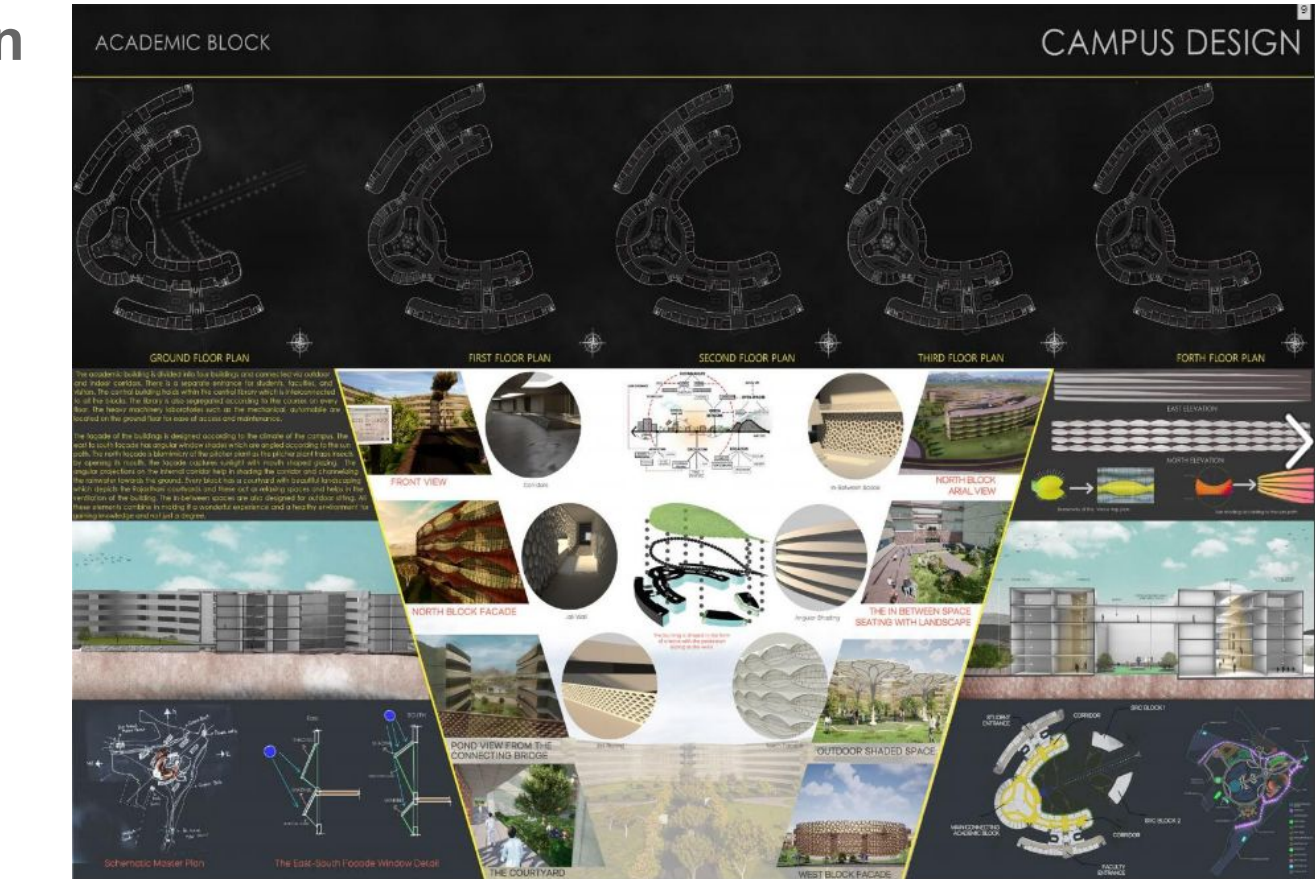

## **Project 4 Summary & Design PROJECT TYPE:** Residential ● Type

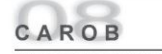

FULL REMODEL TO RESIDENCE IN NEWPORT<br>BEACH'S EASTBLUFF COMMUNITY

The remodel of the home involved an expansion of the living room, kitchen and garage space. Also, the master bedroom added a fully remodeled bathroom and vanity and walk-in closet. This project was part of an office collaborative involving myself and designer Len Beke-<br>meyer for the design office of Len Bekemeyer & Associates.

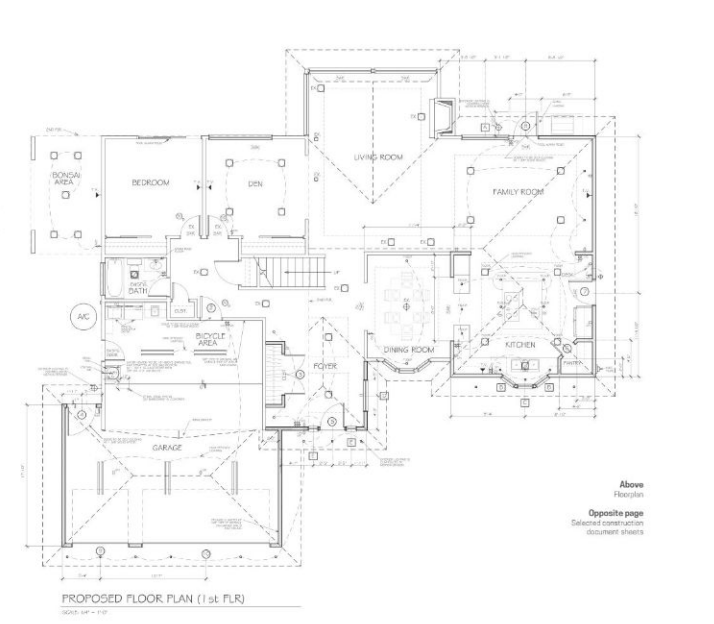

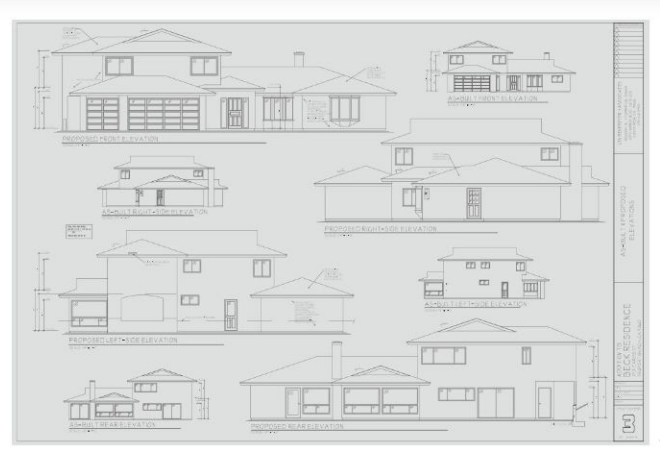

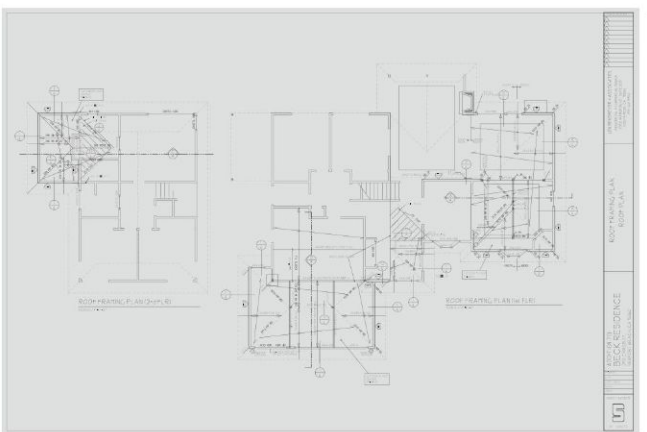

- Description
- Software Used
- Floor Plan
- Construction Sheets

# **Personal Website Example**

## **Recommended** First & Last Name **PORTFOLIO ABOUT CONTACT Sections**

## **Landing Page**

- **● Name**
- **● Title**  ○ Architect
- **● Portfolio of Work**
- **● About Me**
- **● Contact Me**

# **Emergent Mediatheque**

**Architect** 

Class: M.Arch. | Thesis Professor: Andrew Saunders, Ted Ngai, Richard Serrach Site Location: San Francisco Project Type: Individual Project Date: Fall 2009 / Spring 2010

This Master's thesis enters the dialogue regarding the role of emergent systems in architectural research by seeking to to understand through application the role that self-organizing emergent a sustainable and agrarian residential complex. growth systems can play in the advancement of architectural theory. and how these emergent systems can simultaneously inform and be the product of multiple design considerations, including the application of program, structure, distribution of space, and architectural effects.

# **Urban Farm**

Class: Architectural Design Studio: Minimal Living Professor: Axel Heusler Site Location: Far Rockaway, Queens Project Type: Individual Project Date: Fall 2008

The Urban Farm is a studio project whose response to the brief of creating a futuristic community-based utopia in Queens. New York is

#### **Project: Distortion**

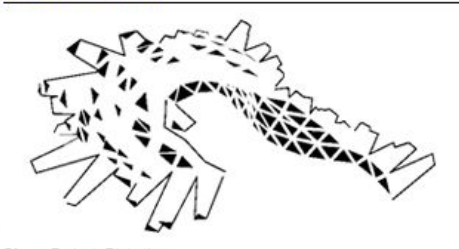

Class: Project: Distortion Professor: Niels Jakubiak Andersen (DK), Reese Campbell (US), Demetrios Comodromos (US), Anders Deleuran (DK), Brady Peters (DK), Ali Tabatabai (DK), Martin Tamke (DK) Project Type: International Design/Build Collaboration Project Date: Spring 2010

The Distortion Music Festival is an annual five-day event set in Copenhagen, Denmark. In a collaboration between students at both the Roval Danish Academy of Fine Arts in Copenhagen and the Rensselaer Polytechnic Institute in upstate New York, this intensive design/build studio project realized a mobile pavilion that accompanied the festival in three locations.

Each project will have its own section and include:

- **● Project Summary:**
- **Description:** What you did 2-3 sentences
- **Time Frame:**  Spring Semester
- **Phases:** conceptual design and build phase
- **Roles:** conceptual design and build phase

#### **First & Last Name Portfolio of Work PULLICIC CONTROL INCLUSTED PORTFOLIO ABOUT CONTACT**

**Architect** 

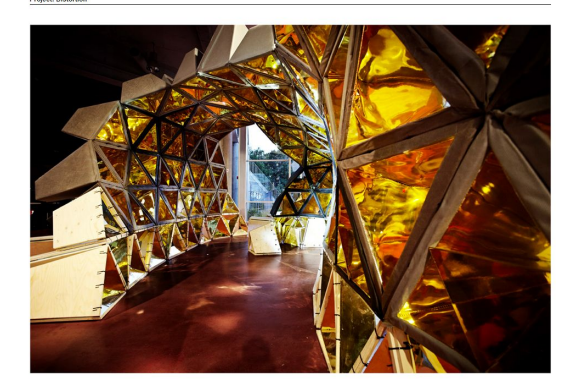

Project: Distortion was an intensive, international design/build collaboration between faculty and students at the Royal Danish Academy of Fine Arts in Copenhagen and the Rensselaer Polytechnic Institute in upstate New York. Over the course of the Spring 2010 semester, the team designed and build a mobile pavilion intended to operate as a social and spatial nexus for the Distortion Festival, an active celebration of rave music and culture held annually in Copenhagen.

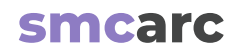

## **Build Phase**

○ **Process and Tools ie: Parametric** Design

Although I participated actively in the conceptual design phase of the project, along with all of the other students on both sides of the Atlantic, my primary role in the project emerged during the the build phase. For this I specifically applied parametric tools for, arraying and documenting the initial configuration and then for solving the geometric inputs for the customized structural system for the final configuration.

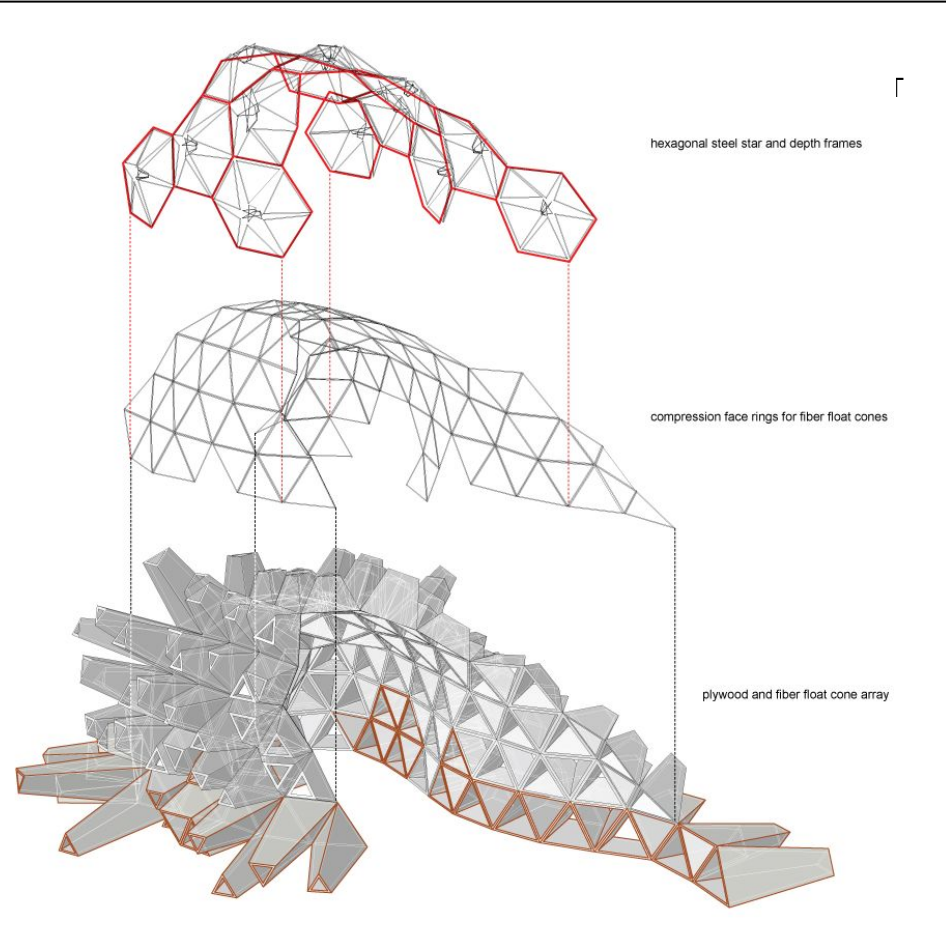

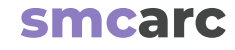

#### ○ **Process and Tools ie:** Rhino: Grasshopper

## **Build Phase PORTFOLIO ABOUT CONTACT**

The workflow for the project saw the initial configuration established using a Grasshopper definition that I developed for the design team to array the modular cone set in plan using a series of guide surfaces to manage gradients over three parameters: length, size of aperture, and color.

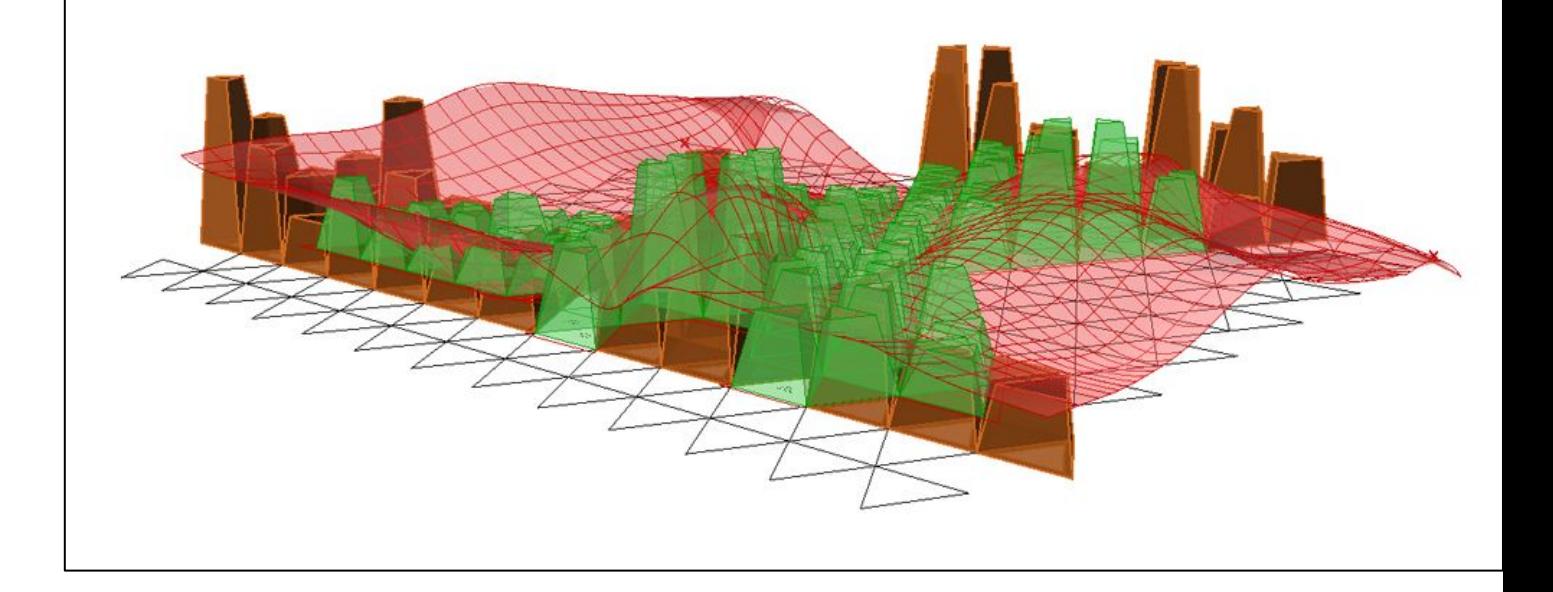

#### ○ **Process and Tools ie:** Maya

## **Build Phase PORTFOLIO ABOUT CONTACT**

Next, the geometry developed in this process was exported to Maya, where Anders Deleuran of CITA developed and executed a physics-based system that dynamically modeled the final configuration.

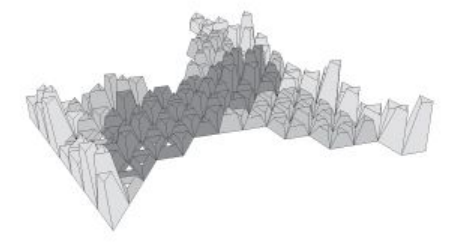

flat array as Output from performance based Grasshopper definition

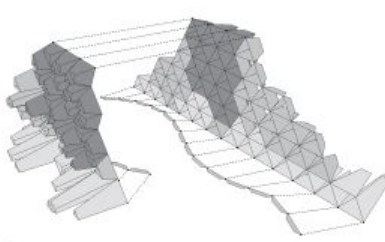

frame0: initial state and attractor setup  $G = 9.8$ 

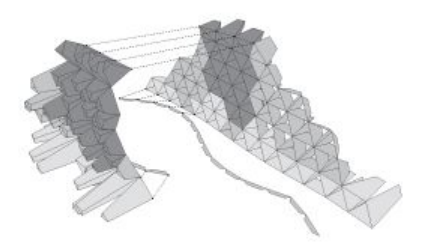

frame 20: points attracted 20%  $G = 9.8$ 

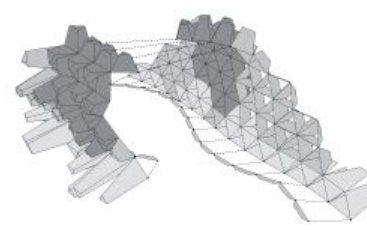

frame 40: points attracted 40%  $G = 9.8$ 

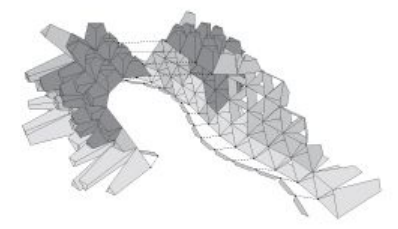

frame 60: points attracted 60%  $G = 9.8$ 

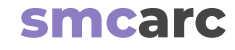

## **Build Phase**

○ **Process and Tools ie:** Rhino: Grasshopper

PORTFOLIO ABOUT CONTACT

Then this final configuration was re-imported to Rhino, where I developed and applied another Grasshopper definition that solved the resulting geometries for the insertion of a structural "star" system that locked the triangulated cones into fixed hexagons, much like a distorted "Buckyball".

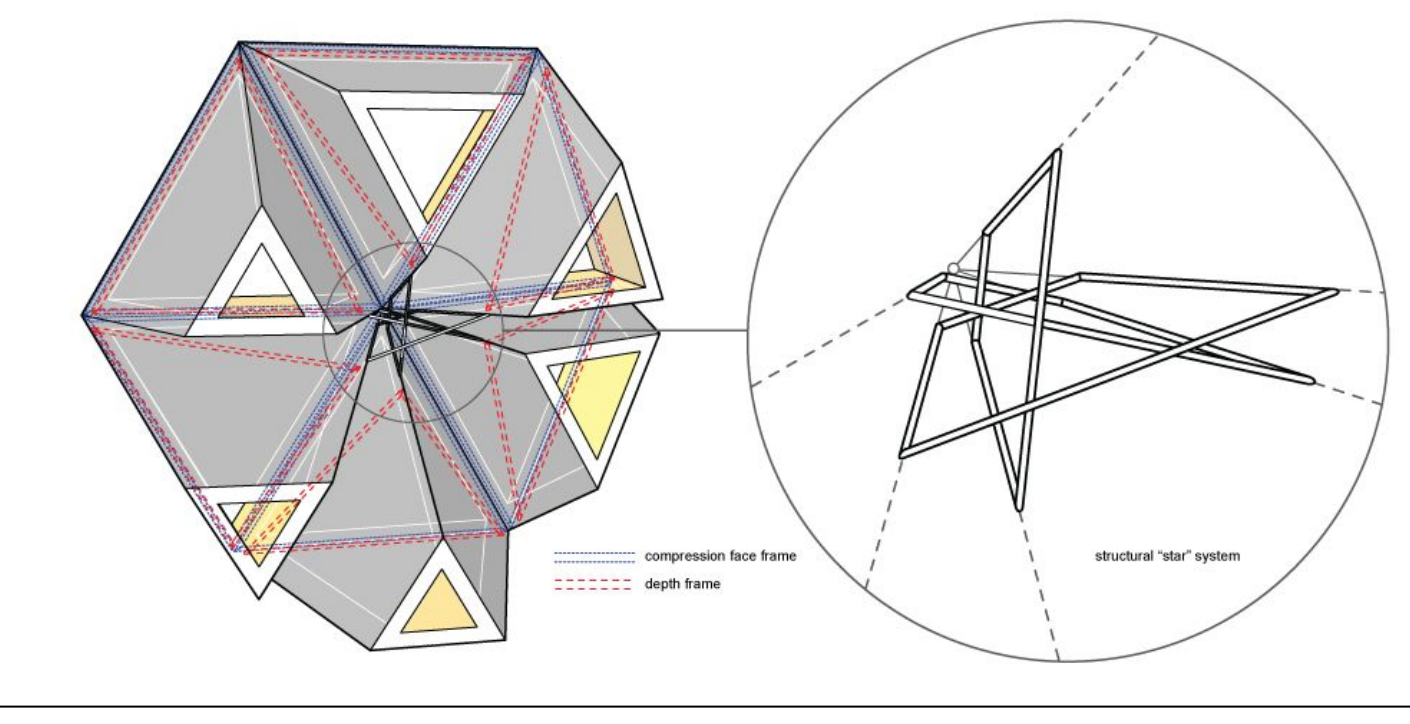

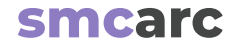

○ **Construction Plan**

#### **Build Phase PORTFOLIO ABOUT CONTACT**

These solved geometries were then parametrically arrayed into plan files for printing and operation as 1:1 templates for the construction of the steel elements.

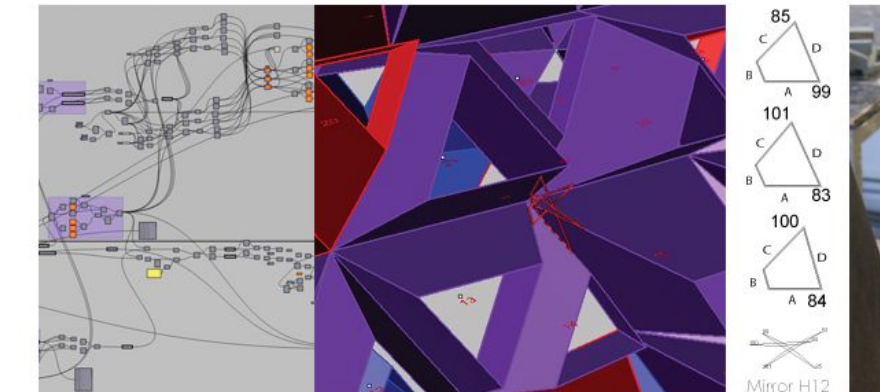

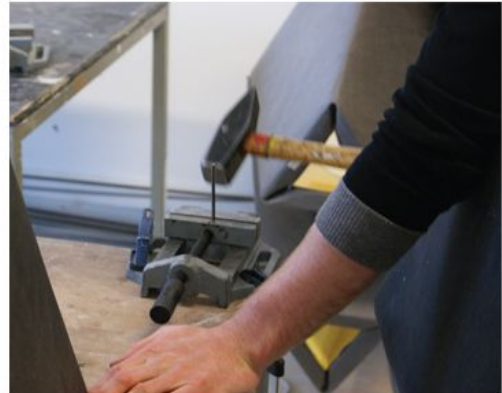

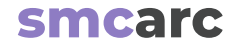

○ **Construction Process**

**Build Phase PORTFOLIO ABOUT CONTACT** 

Using these templates, thirteen unique steel "star" elements were hand tooled, welded, and lashed into the cone system.

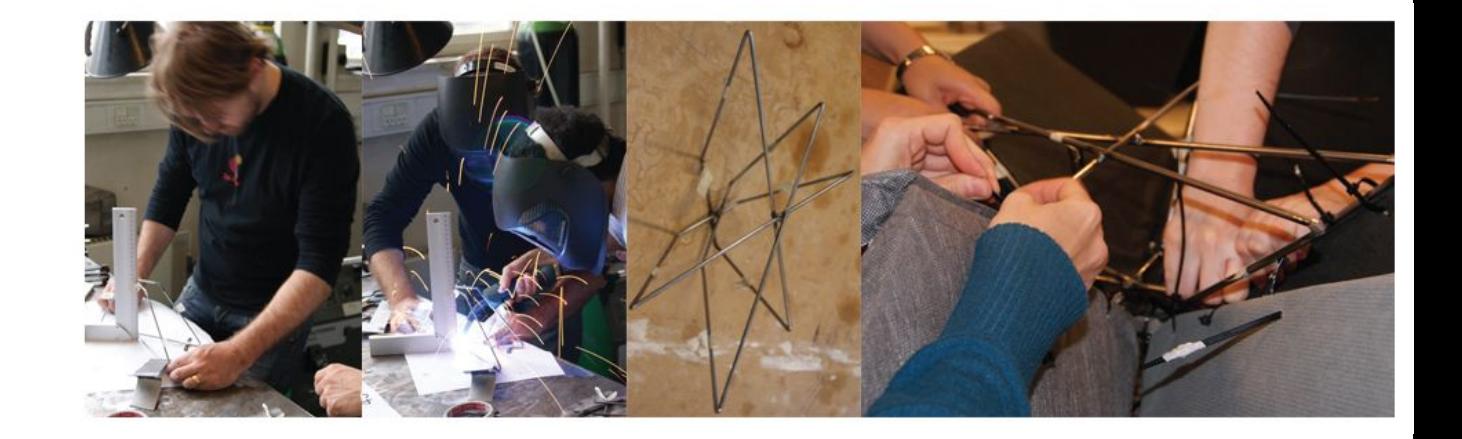

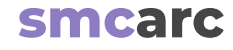

## **Build Phase**

○ **Construction Process**

#### PORTFOLIO ABOUT CONTACT

The final pavilion was constructed at the university, then disassembled and reassembled at three different festival locations over a period of four days.

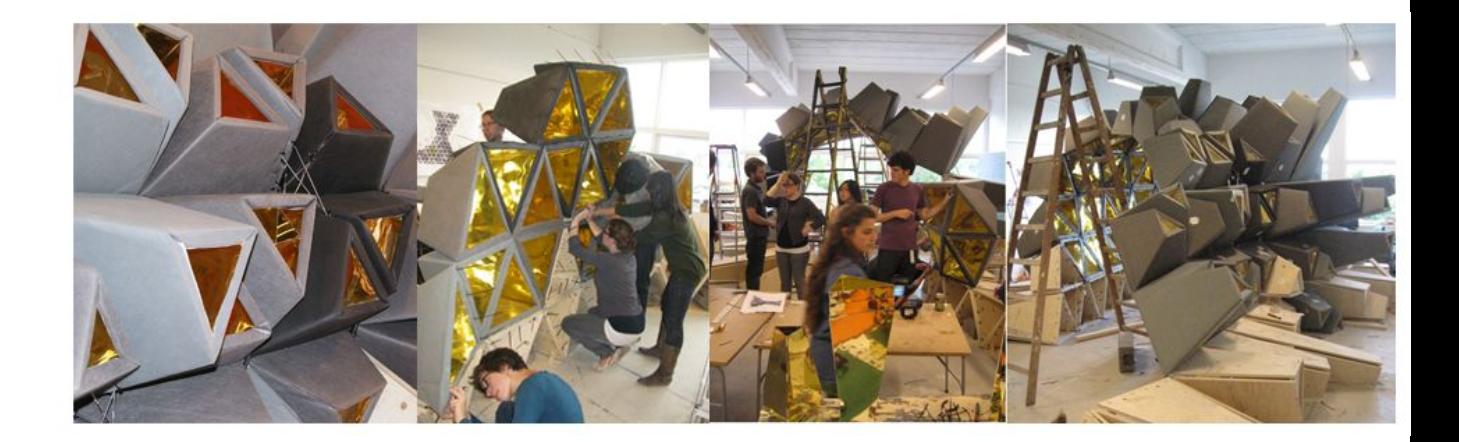

**Build Phase**

○ **Construction Process & Final Result**

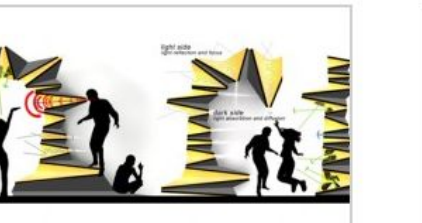

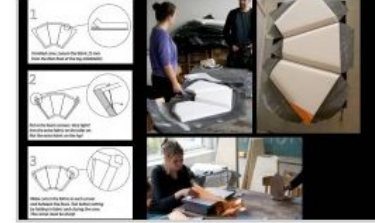

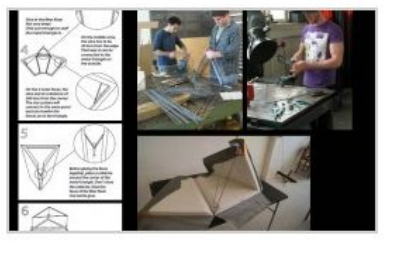

PORTFOLIO ABOUT CONTACT

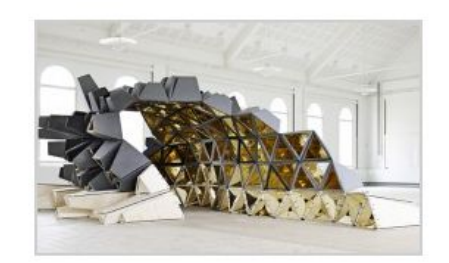

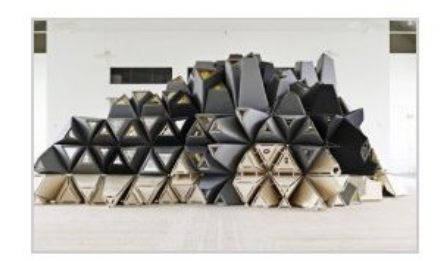

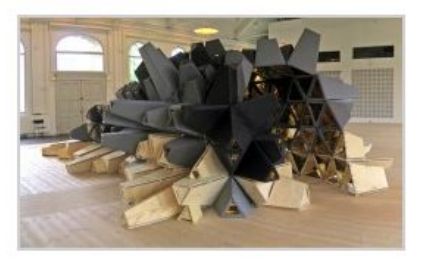

## **About smcarc**

**In roughly 3 sentences tell them:**

- who you are
- where you are located
- what kind of design you do
- what inspires you and
- your unique skills

## **First & Last Name**

**Architect** 

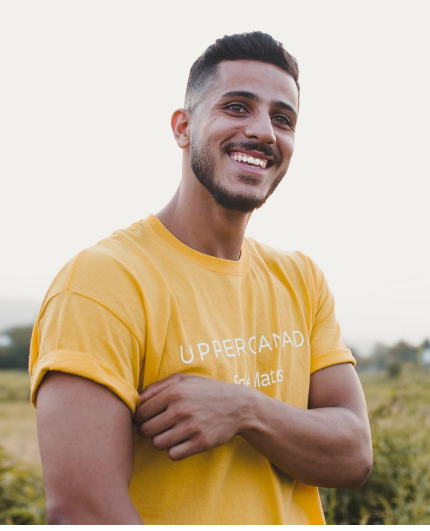

Photo by Amir Babaei on Unsplash

PORTFOLIO ABOUT CONTACT

#### About

 My name is first & last name. I am a student of Architectural Design at Santa Monica College. Growing up in a big city I'd always find myself looking up to the edges of skyscrapers. One could draw the conclusion that this could led to a pursuit in architecture but that connection is much deeper. Architecture has afforded me the opportunity to problem solve creatively using my passion for the arts and design to find solutions that impact people and the physical world around us.

I began my career in academia obtaining a bachelors of Environmental Design in Architecture from North Carolina State University in 2014. I then went straight into the Masters program and recently completed the degree in 2017. I pride myself on being able to design in various environments and cultures. I believe that design practices are enriched when you can subject your creativity to different circumstances. During my studies I took learning opportunities abroad in Prague, Czech Republic and Hong Kong, China.

During my Masters program I began interning with Goode Van Slyke Architecture based in Atlanta, Georgia and I have worked with them for almost three years. Having completed all internship hours, I am now currently pursuing my architectural license.

Outside of Architecture, my life is comprised with large amounts of soccer, desire to socialize with people from all cultures, Photography and cooking as much as I can.

I strongly believe that design can impact the world more than anything. I think it is the responsibility of creatives to constantly seek how to better our reality.

c

## **Contact**

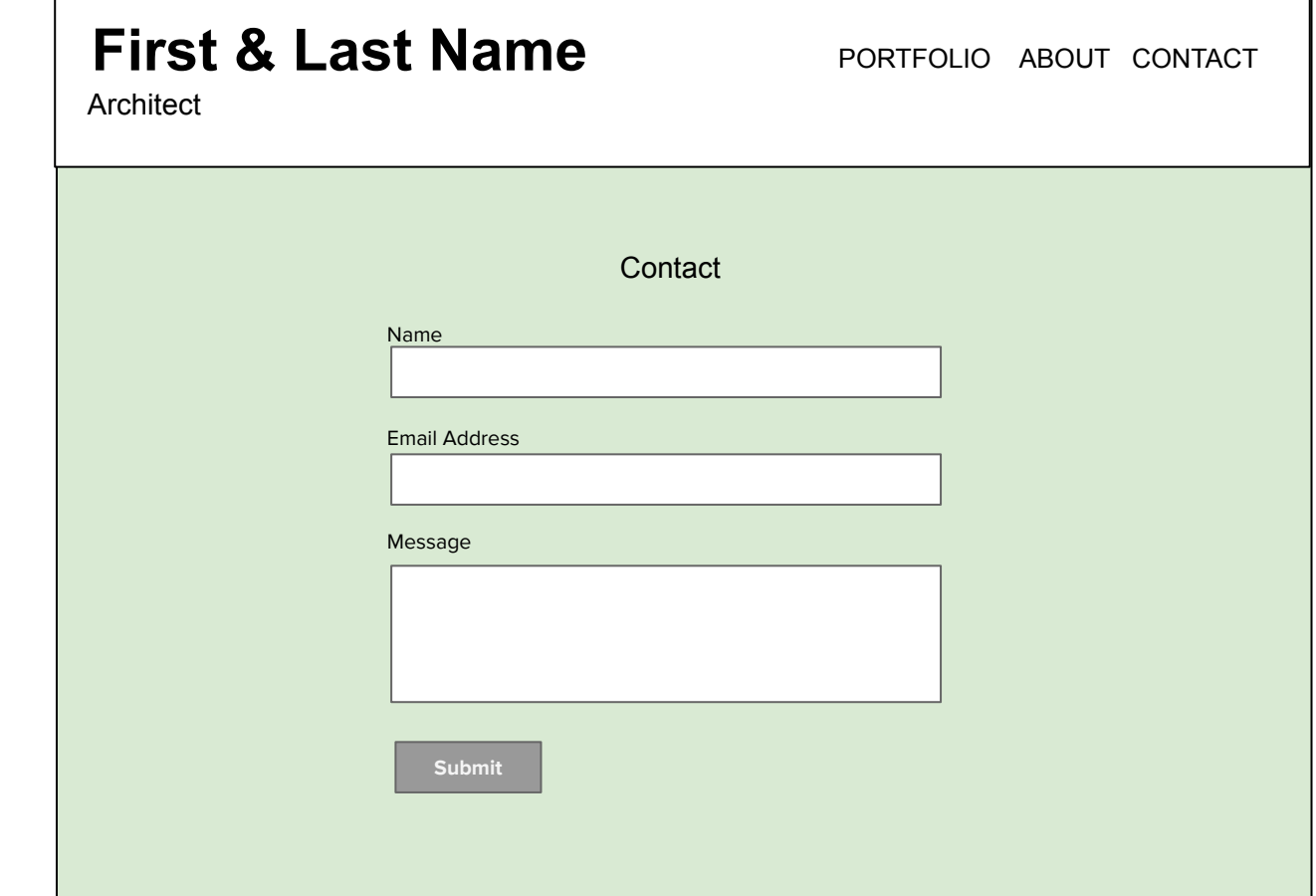

T.

It is important to review the portfolios of others in your field so you know what is expected of you. You should consider searching "architecture design portfolio" on sites like:

<https://issuu.com/search?q=architecture>

## **Portfolio Examples:**

- [https://issuu.com/davidtonic/docs/portfolio\\_2016](https://issuu.com/davidtonic/docs/portfolio_2016)
- [https://issuu.com/ar\\_umang/docs/portfolio\\_umang\\_sharma\\_large\\_pges](https://issuu.com/ar_umang/docs/portfolio_umang_sharma_large_pges)
- [https://issuu.com/manoellourenco/docs/manoel\\_lourenco\\_-\\_architecture\\_portfolio](https://issuu.com/manoellourenco/docs/manoel_lourenco_-_architecture_portfolio)

## **Personal Website Example:**

- <http://www.davestasiuk.com/>
- <https://ntchwaidumela-thomas.pixpa.com/home>
- <https://ntchwaidumela-thomas.pixpa.com/architecture>

# **Support @ SMC**

## **Classroom Support**

#### **ARC 70: Portfolio**

A look at the importance of portfolios in the design field, the different types of portfolios, and how to create visually cohesive project pages. Students design and build a digital portfolio which can be used for transfer to a university, to apply for employment, or to showcase professional work.

## **Career Services**

**Phone:** 310.434.4337 **Email:** careerservices@smc.edu **Webpage:** [http://smc.edu/careercenter](http://smc.edu/CareerCenter) **Instagram:** <https://www.instagram.com/smccareercenter/> YouTube channel: [https://www.youtube.com/channel/UChad0JT9Mzqip03jTmL8\\_zg/playlists?view\\_as=subscriber](https://www.youtube.com/channel/UChad0JT9Mzqip03jTmL8_zg/playlists?view_as=subscriber)

## **Academic Counseling**

For information on the program, assistance creating your educational plan, or exploring transfer preparation visit the SMC Counseling Center for the Center for Media and Design (CMD):

● http://smc.edu/student-support/academic-support/counseling/contact.php http://smc.edu/student-support/academic-support/counseling/contact.php

There are different counselors and programs available to serve all needs. Once on the webpage, to schedule an There are different counselors and programs available to serve all needs. Once on the webpage, to schedule appointment, select the Center for Media and Design button. an appointment, select the Center for Media and Design button.

# **Thank you.**